1. Code comprehension<br>To approach these problems, we can use 1. Parentheses(): compute everything inside of  $the()$ 2. Mod or multiplication or division: whichever 3. Addition of subtraction: whichever comes first going from left to right 1. 1. S: Even though we are subtracting  $\mathcal{O}$ .  $(6-4)*3+12/50/02$ we must do the C) first 2. NO more (), so now use can do  $2*3+12/5%2$ the first (MMD) going left to right<br>3. Go to the next MMD since it has  $6+12/5$ %2 greater precedence than Aj<br>12/5=2 since it is the largest<br>rounded down whole number  $6 + 2%2$  $6 + 0$ 4. 2%02= O since a divided by 6 2 is 1 with no remainder 1. Begin with parentheses  $30.5+1+174-16-2$ a. Go left to right to find the  $3*0.5+1+174+114$ first MMD 3. No more MMD = 90 1 eft to  $1.5 + 1 + 17$  + 7 + 4 right to find the first AS 4. When we add a String to a  $25+174+7+4$ number, the outcome becomes a String 5,6. Similar logic from step 4;  $112.57''+7+4$ the number gets treated as a  $4.3.577''+4$ end  $4.5774$ 

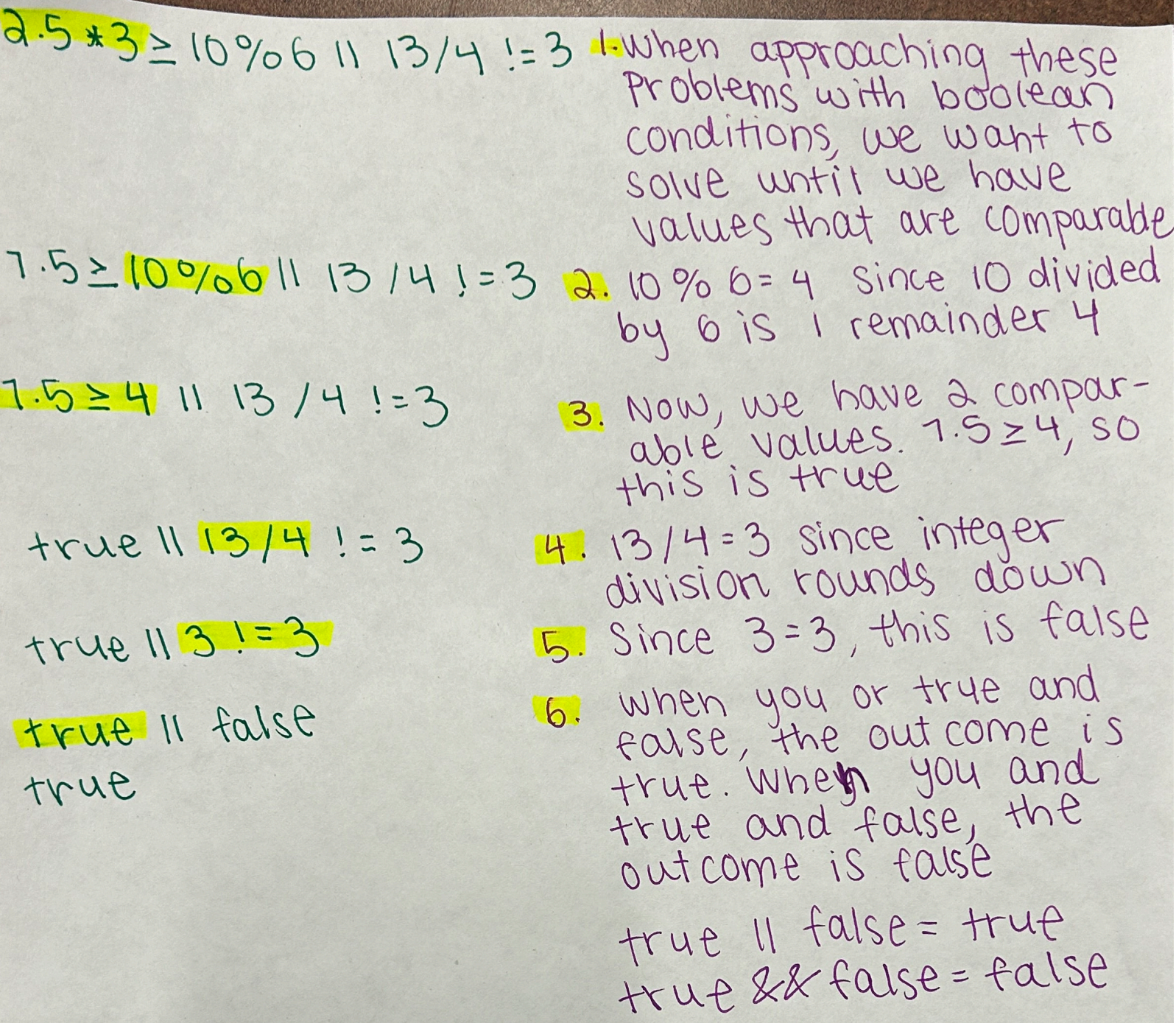

 $P$ public static int m(int x int y) {<br>while (x>0 && y>0) {  $(Mm(H,q))$  $\Box$  m(5,0);  $X = X - y'$  $\Box m(17,-8)$  $y-z$  $X m (11, -3)j$ system.out.print(x+",");  $M_{m(10,10)}$ return Y  $\xi$  $m(14, 9)$ : Writing out what happens  $whilf(14>0229>0)$ for each iteration of the  $x = 14 - 9$ ;  $\rightarrow x=5$ loop can help us keep  $-9.428$ track of our x and y  $y-z$  $\zeta$  $8 - 0)$ while  $(5 > 0 88$ Values We can ignore the print<br>Statement since we only<br>care about the return value  $7x=3$  $x = 5 - 8$  $39=7$  $y--j$ ξ We do not enter the since<br>While LOOD Contention since return 1  $m(5,0);$ return O we do not enter the while 100P Since 470 and  $m(-17,-8)$ X + O. Therefore, we return return-8  $-8$ we do not enter the while m(11,-3) loop since y & O. Since return -3 we'return -3, this

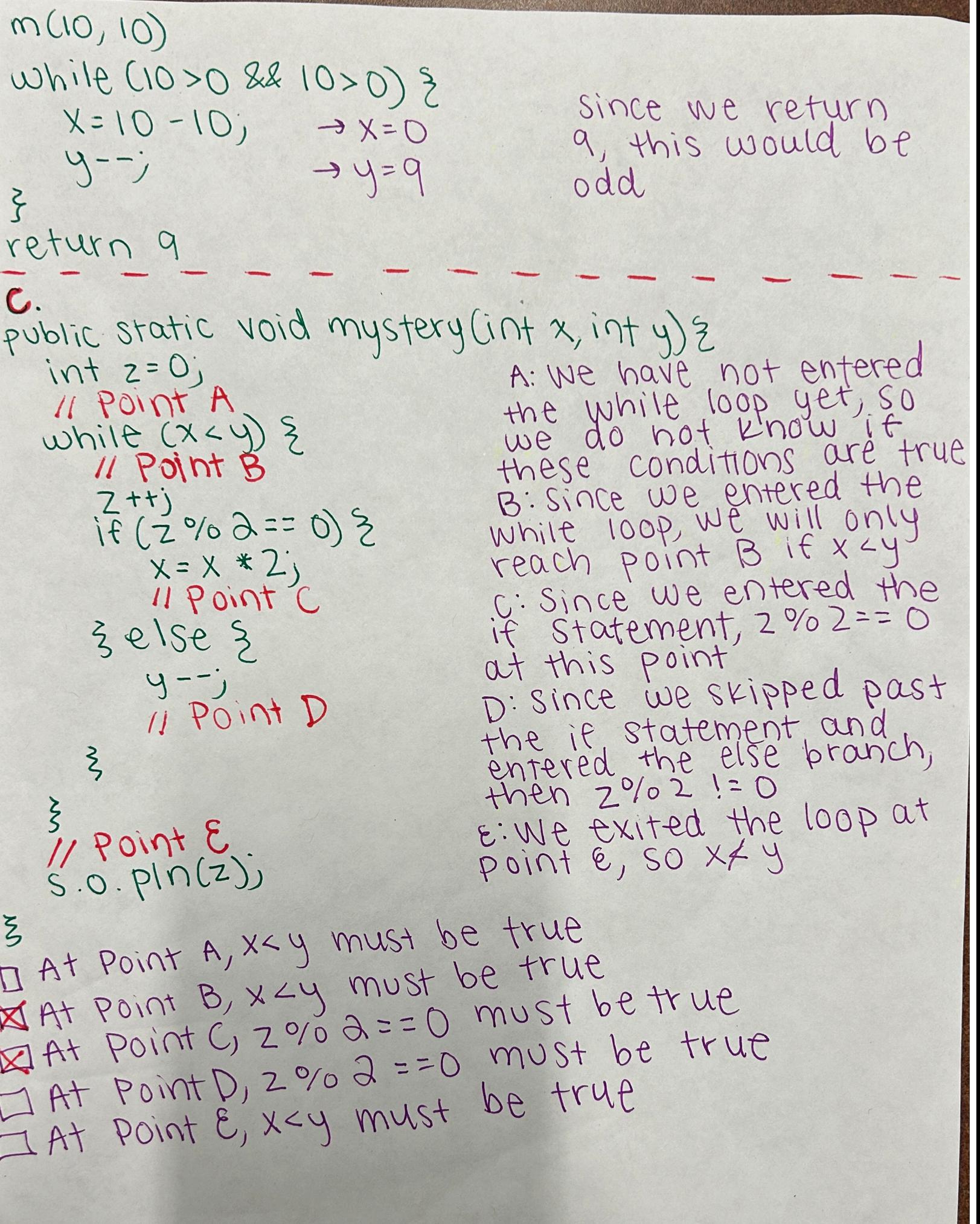

### 2. Array Code Tracing

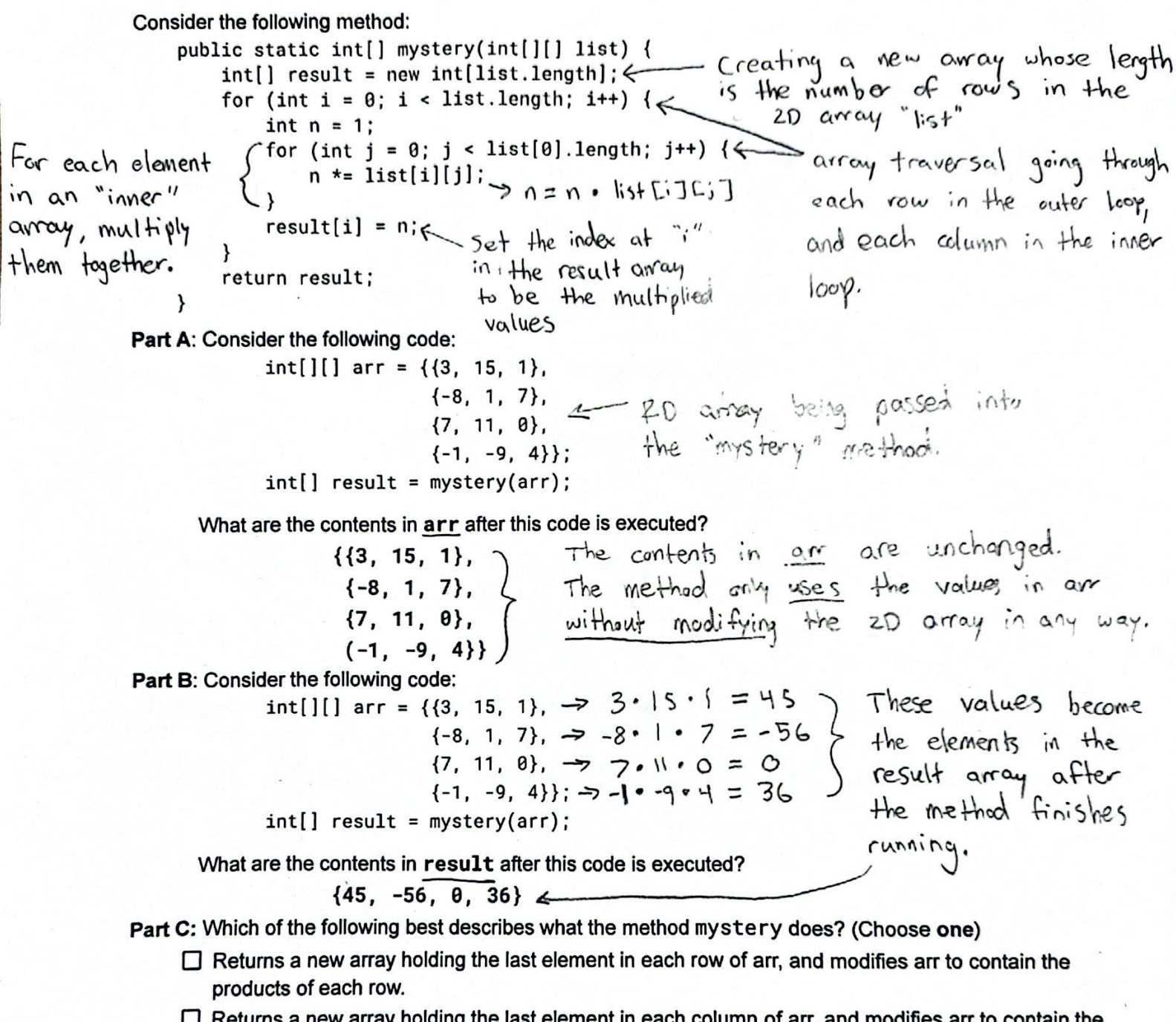

- $\Box$  Returns a new array holding the last element in each column of arr, and modifies arr to contain the products of each column.
- $\Box$  Returns a new array holding the products of the elements in each row of  $arr$ , and fills  $arr$  with 1's.
- $\Box$  Returns a new array holding the products of the elements in each column of  $\overline{ar}$  r, and fills  $\overline{ar}$  r with  $1's.$
- $\boxdot$  Returns a new array containing the products of the elements in each row of arr, leaving  $arr$ unchanged.
- $\Box$  Returns a new array containing the products of the elements in each column of arr, leaving  $\Box$ unchanged.

# Scanned with CamScanner

 $Op$ tion 1: Incorrect, because the purpose of the "mystery" method is not to get the last element in each row of arr. Also, arr is not modified.  $op$ fien  $2:$ Incorrect, for nearly the same reason that "mystery" is not getting the last element in each column. Again, arr is not modified. Option 3: The first sentence is correct. The new array does contain the products in each row. But, an does not be come replaced with all 1's.  $ophon$  4: Correct, result contains the products of each row in any  $opfin$   $5:$ Incorrect, result does not contain the product of each column, because the array traversal loops through the 20 array in the following way:  $1)$  Start at  $i=0$  $1)$  Start at  $A = 1$ 3) Start at  $j = 0$ 4) Loop through arr [0]. length, which is the length of 1 row in an.  $5)$  for each element (arr  $EiJEjJ$ ), multiply them together. 6) After the is loop finishes going through indices [0][0], [0][1], [0][2] set the index at result  $C1J = n$ 

7) Repeat 2-6 for each value of i, when i< list. length, which is the <u>number</u> of rows in arr.

## Scanned with CamScanner

### 3. Debugging

Consider a static method called **battle** that simulates a battle between two players, which takes two parameters:

```
make sure
to gather
info about
```

```
int minDamage - the minimum amount of damage a player can inflict upon the other
                                       (guaranteed to be at least 0)
                  int maxDamage - the maximum amount of damage a player can inflict upon the other
into about \left\{\begin{array}{r} \end{array}\right\} - int maxDamage - the maximum amount of damage a player can inflict upon the other<br>work this means that the battle ends if <u>one</u><br>corrameters!
     هم The "health" of a player is represented by a number initially set to 100. Each player <mark>randomly attacks the</mark>
          other, subtracting damage from the attacked player's health, until one of the player's health falls below 1.
           The next player to attack is randomly determined, and the damage inflicted is a random number
          between the minimum damage value and the maximum damage value (inclusive).
           For example, suppose the following call was made: Lothis range: minDamage & damage & maxDamage
                  battle(20, 50);
           This call to a correct implementation of the method might produce output like the following. (Due to the
          randomness involved in the method, this exact output may not be produced every time it is run.):
                  Let's get ready to rumble!!!
                  Player 2 attacks! 35 damage...P1: 65, P2: 100
                  Player 1 attacks! 37 damage...P1: 65, P2: 63
                  Player 1 attacks! 43 damage...P1: 65, P2: 20
                  Player 2 attacks! 21 damage...P1: 44, P2: 20
                  Player 2 attacks! 43 damage...P1: 1, P2: 20
                  Player 2 attacks! 32 damage...P1: -31, P2: 20
                  riayer 2 accacks: 32 udillage...P1. -31, P2. 20<br>Player 2 wins! from the next page we have exactly two bugs to fix (no move, no less), check out the next page for buggy output!
          Consider the following proposed buggy implementation of battle:
     1 public static void battle(int minDamage, int maxDamage) {
     2 System.out.println("Let's get ready to rumble!!!");
     System.out.printin( Let suget ready to rumbite:::),<br>3 Random r = new Random(); () with II, the battle will continue until both players' healths hit < 1<br>4 int player = 0; consider: true || false => true
     4 int player = 0;
     5 int playerOneHealth = 100; m
     6 int playerTwoHealth = 100; \ellwhile (playerOneHealth > \theta \mathcal{K} playerTwoHealth > \theta) {\mathcal{Q}8 int damage = r.nextInt(maxDamage - minDamage + 1);
     9 \n  <i>player = r.nextInt(2) + 1;</i>\n10 if (player == 1) {
     11 playerTwoHealth -= damage;
     12 } else {
     13 playerOneHealth -= damage;
     14 }
     15 System.out.print("Player " + player + " attacks! " + damage + " damage");
     16 System.out.println("P1: " + playerOneHealth + ", P2: " + playerTwoHealth);
     17 }
     18 System.out.println("Player " + player + " wins!");
     19 }
                                                                                                               one of the players
           ! (guaranteed to be greater than minDamage) _{\text{head}} hits below 1 (<1)
angers should<br>angers should
                                                                    *notice key word : inclusive I
 notice now
there is no mention
about any
1
"returns
L<sub>7</sub> void method!
                                                          20 50
                                                             true g_{\alpha} false \Rightarrow false
                                                              both conditions (health >0 for both) must be true for battle to go on
                                                                                         + minDamage
                                                                                         A
                                                             \bigcirc remember r.nextInt (max-min+1) + min?
                                                                 max-min+1 gets the total number of values for our random number
                                                                 generation between min and max inclusive lour range)
                                                                 generation between min and max inclusive (our range)<br>L<sub>ix but</sub> we need to +min to ensure we are starting at our min value, not O!<br>now, we have a
                                                                 L_7 but we need to +min to ensure we are starti<br>for battle (20,50) \Rightarrow r.next Int (50-20+1) + 20
                                                                                                                 range [20,
                                                                                                                         501 for
                                                                                           ↳31 numbers ↳ starting our random number
                                                                                            in range value generation !
```
#### only two places to fix!

This implementation contains two bugs that are causing it to not work as intended!

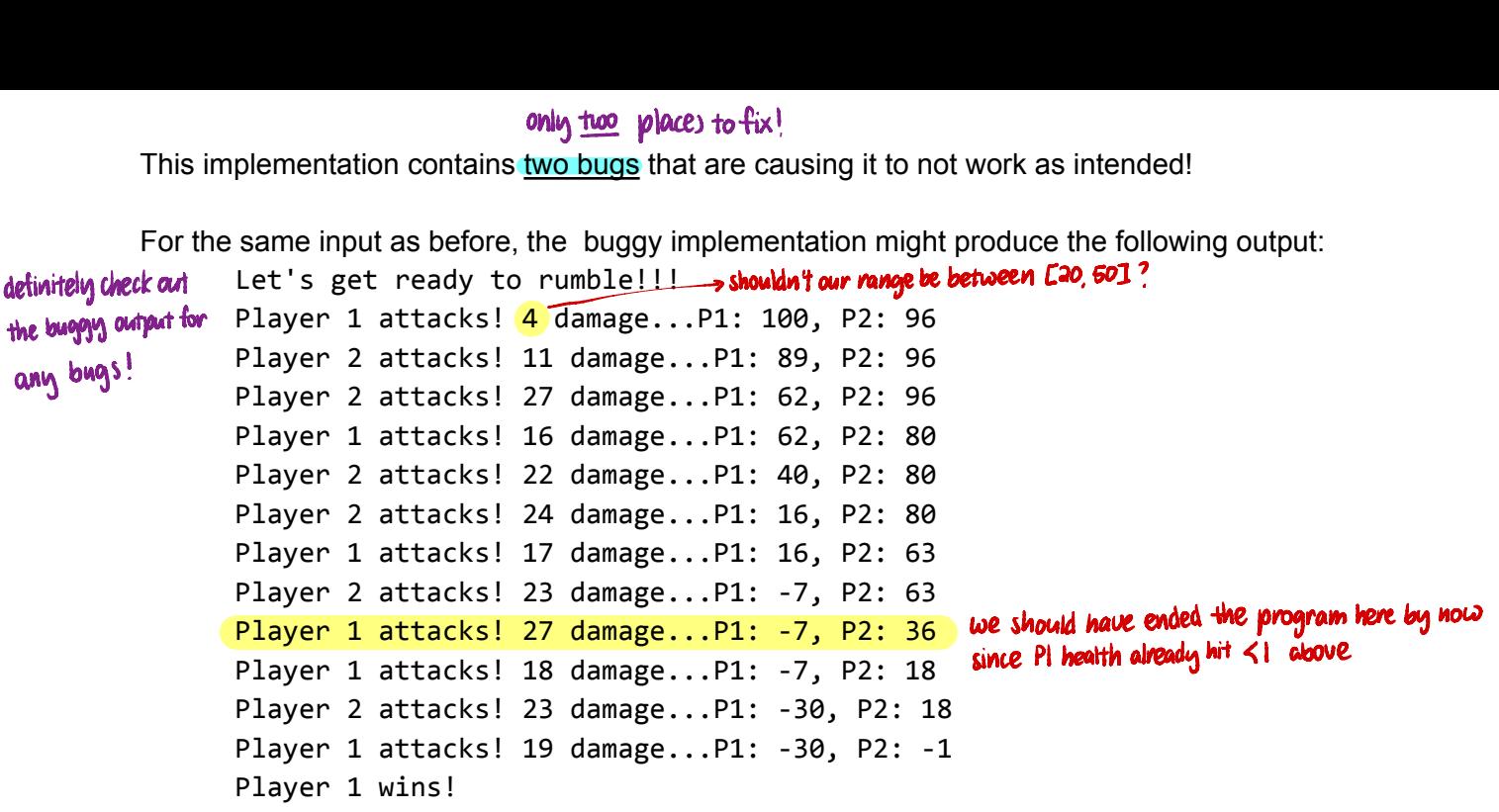

**Your task:** Annotate (write on) the code below to indicate how you would fix the two bugs. You may add (using arrows to indicate where to insert), remove (by crossing out), or modify (with a combination) any code you choose. However, the fix should not require a lot of work.

You must *correctly identify* both of the lines with issues, or *correctly identify and fix* **one** of the bugs for an S grade.

You must *correctly identify* both of the lines with the bugs **and** *correctly fix* both of the bugs for an E grade.

```
1 public static void battle(int minDamage, int maxDamage) {
2 System.out.println("Let's get ready to rumble!!!");
3 Random r = new Random();
4 int player = 0;
5 int playerOneHealth = 100;
6 int playerTwoHealth = 100;
7 while (playerOneHealth > 0 && playerTwoHealth > 0) {
8 int damage = r.nextInt(maxDamage - minDamage + 1) + minDamage;
9 \n  <i>player = r.nextInt(2) + 1;</i>\n10 if (player == 1) {
11 playerTwoHealth -= damage;
12 } else {
13 playerOneHealth -= damage;
14 }
15 System.out.print("Player " + player + " attacks! " + damage + " damage");
16 System.out.println("P1: " + playerOneHealth + ", P2: " + playerTwoHealth);
17 \quad \}18 System.out.println("Player " + player + " wins!");
19 }
```
 $\bigcirc$ public static int long Words (scanner input, int nummords)? "If we look at the first call to long words, the output has 5 "Next word?" Pines but only 4" - more words..." output "This indicates that we might need to fencepost - we will have one initial scanner call outside of the loop Character System. out. print ("Next word?"); count and String word = input.next(); Il Because we need to keep track of the longest word throughout iterations, we can create variables to store these values String longest = word<br>int total Chars=word length(); the longest sine<br>(eenceposting) (Penceposting)  $for (int i = 1; i < numWords; i + r)$  } System.out.println((numWords-i)+" more words..");<br>system.out.print("Next word?"); word = input.next(); 11 we can add the length of each word to the character count variable to keep a totalchars t= word length();<br>if necessary per iteration<br>if necessary per iteration<br>if (word length() > (ongest length()) }<br>if (word length() > (ongest length()) } return total Chars;  $\xi$ 3. O. p. W. ("Longest word: "+longest);

### 5. General Programming 2

Write a static method named gumballTricks that accepts a Random object and an integer n that represents the number of tricks as parameters. Your method should use the Random object to randomly choose a trick from Gumball's repertoire: spin, bang!, and boop. Each outcome should be equally likely. Your method should print out each of the randomly-generated tricks followed by a space, and then both print and return the greatest number of spins that occurred in a row. This method-

Assuming that the following variable has been initialized: Random  $r = new Random()$ ;

1) Takes in 2 parameters: Rardom, int 2) Prints values out

 $\overline{\phantom{a}}$ 

3) Returns an int: max # of spins

Here are some example calls to the method with their resulting console output and return value:

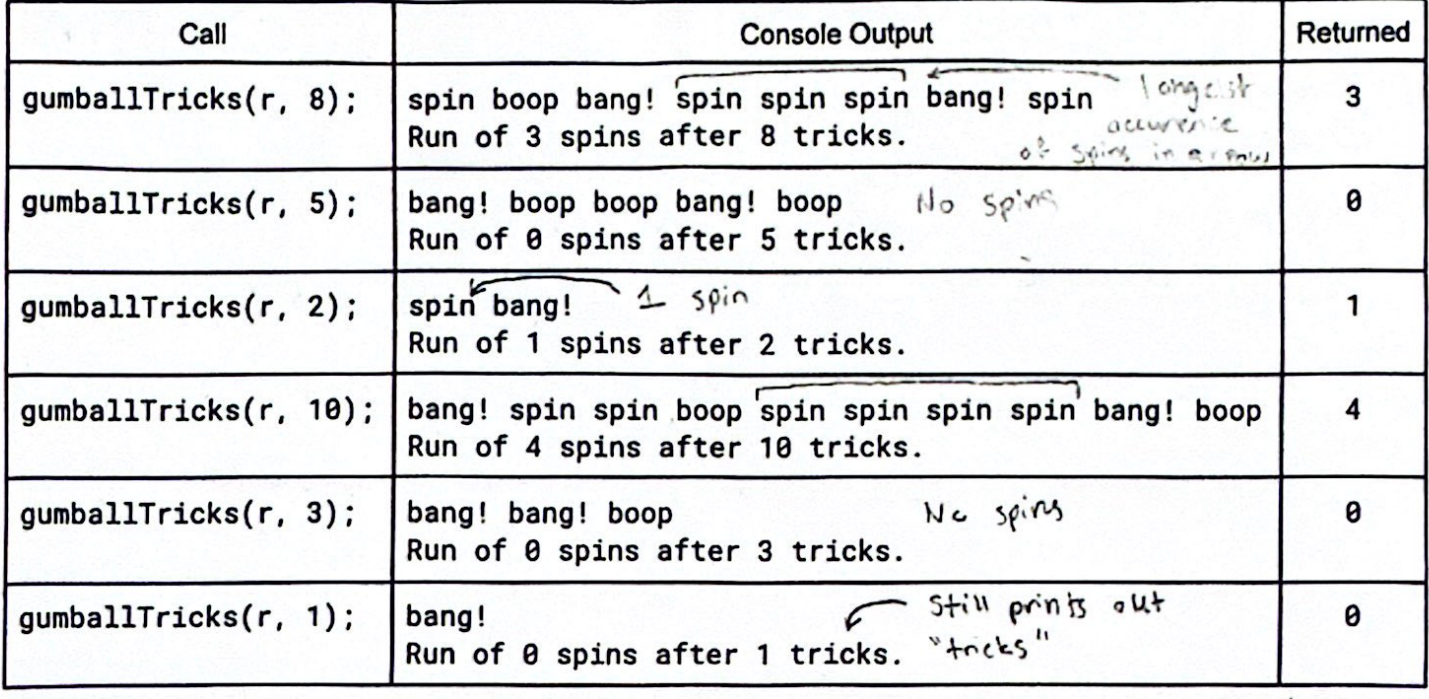

Note that if there is only one trick, your final line should end with "1 tricks" (not 1 trick).  $\frac{p_0 - n_0 t}{4h_0 c_0}$  check if

You must exactly reproduce the format of the console output shown above, though the actual output may differ due to randomness. It is okay for the line of tricks to end with a space. You may assume that the integer passed as a parameter to your method is greater than 0.

You may not construct any extra data structures (e.g. arrays, ArrayLists) to solve this problem.

We only need to use some counter variables to solve this problem.

See more

Scanned with CamScanner

Z parameters

In my method header, I know I'll take in a Rardon, and an int, as seen in the description and the example method calls. Additionally, I can See that I should return an int, which represents the max number of Spins. - public static int gumball Tricks (Random r, int n)

Given my int parameter, this represents the total number of tricks that gumball will perform. Therefore, I want to construct a for-loop that will repeat for the given number of times. - for  $(inf := 0; i < n; i++)$ Now thinking about how I will keep track of the number of "spins" in a row, I will declare to variable before the for loop to count this value for each iteration of the loop. -  $int$  spins In Row =  $0$ However, I will need to create an additional variable. that will keep track of the greatest number of sping in a row. -int-maxSping InRow = 0.

Moving into the for-loop, next I need to consider how to make each trick equally likely. This can be represented by a random number generation with a range of 0 (inclusive) to 3 (exclusive) since each trick can be represented by a different value in the range. - int trick = c.next Int (3) Neft, I will need to construct a conditional structure to check whether the<br>trick was "spin" or not. I can arbitravily choose "o" to represent "spin," "I" for "bang!" and "2" for "bcop!" but these must stay consistent for all iterations of the loop, If the value returned by my crandom .next Int (3) call is O, I will print out<br>"spin!" Also, I will update my "spin" counter by 1, and also check if it is greater than the max value so far. Else, I will reset the counter back to  $C$ , and print out either "barg!" or "boop." Lastly, after the for loop, I'll print out the mox # of spins, land then return it

## Scanned with CamScanner

## 6. Array Programming

notice how we Write a static method named weave that accepts two arrays of integers as a parameter and that returns a are returning. The array that is the result of alternating the values from the two arrays, starting with the first value of the first a **new array**: array. For example, if variables named a1 and a2 store the following values: int[] a1 =  $\{1, 2, 3\}$ ; here in our method!  $int[]$   $a2 = {4, 5, 6}$ ;  $\}$  our parameters then the call of weave(a1, a2) would return a new array containing the following values: <sup>O</sup> <sup>O</sup> 11 22  $\begin{bmatrix} 1, 4, 2, 5, 3, 6 \end{bmatrix}$  notice how this new array weaves al and a 2, starting with index 0 of al, then index 0 of a 2, and It is possible that the two arrays may have different lengths, in which case after running out of values from the shorter array, the remaining slots of the result array are filled with the leftover elements of the longer array. For example, if variables named a1 and a2 store the following values: int[] a1 =  $\{1, 2, 3, 4, 5, 6\}$ ;  $int[] a2 = \{7, 8, 9\};$ then the call of weave(a1, a2) would return a new array containing the following values:  $[1, 7, 2, 8, 3, 9, 4, 5, 6]$  then attach the excess elements at the end (here, al length  $>$  ad length) *You are not permitted to create any additional data structures (e.g. arrays, ArrayLists, Strings) other than the result array that you return.* <sup>O</sup> <sup>I</sup> & this means we should be building it here in our method!<br>I<sub>o</sub>not reference semantics  $new array : [1]$  $\frac{3}{4}$  3 4 5 traverses to the right through all elements in both arrays ing to consider main edge case: arrays have different lengths weave attach notice how we first weave al and a2 (until a2 runs out of elements), only create one new array !

```
My Annotated Solution:
& write method header: parameters-
int[Ial ,
int[]a2 ; return : int[1
public static int [] weave (int [] al, int [] a2) \{// since we are returning an int [], create a new int[]
        11 this int[] will contain all elements from al and a2, so its length should be al.length + a2 length
        int[] result = new int[al.length + a2.length];
       (2) weave : we should first determine which array (al or a2) has the shortest length;
                    we will weave until whichever array first runs out of elements
        al: [1, 2, 3] a2: [4, 5, 6] notice how al [0] is mapped to result [0] index i of al is mapped to
              \frac{1}{2} and \frac{1}{2} and \frac{1}{2} and \frac{1}{2} and \frac{1}{2} index 2i of result (if i=1,
                 \frac{1}{2} a \frac{1}{2} . The substitution of \frac{1}{2} is mapped to result [1] index 21 of result (if i=1, result index = 1 . 2 = 2)
         result:
[ 1 , 4,
2,
5,
3,
                 \frac{1}{60} along a \frac{1}{60} is mapped to result [1] indexident left is 1, respectively. The contract of a is mapped to \frac{1}{61} is mapped to result [2] \Rightarrow index i of a is mapped to
                 0 12345
                                                        a2[1] is mapped to result [3]
                                                                                                                                 result index = 1:2+1=3 \}:
        \mathop{\hbox{for}} (int i = 0; i < Math.min (al. length, a.a. length); i++)\ointresult[2i]: al[i];
             result[2i+1] = a2[i];
         &
        (3) attach excess elements of one array after the weave in result
                                                            *we needto determine whichever
             a|: [1,2,3|4,5.
                                6] a2: [7,8,9]
                  \begin{array}{ccc} 1.4.3 & 7.3.0 & \text{Mg} \cdot 1.0.7 & \text{or} \ 1 & 3 & 4 & 5 & 0 & 2 \ 0 & 0 & 1 & 2 & 3 & 4 \end{array} o 1 2 attach that we can
                                                               attach those elements to the end
             result:
                       2\frac{1}{3} 4 5<br>
0 0 1 1 2 2 5 4<br>
[1728394]<br>
0 1 2 3 4 5 6 7
                        t of weave in result
         L notice how our starting index to attach is two times the minimum array length
             (3·2 = 6), to iterate through the result, we would start from this index until
              result.
length exclusive.
         Lo notice how the difference between index i of result and the corresponding index of the array with excess elements is the minimum array length; we can
              use "i-Math.min (al.length, a2.length)" to retrieve the element in the longer array
             \mathbf{f}_\mathbf{O}r (int i = 2· Math.min (al.length<sub>,</sub> a\mathbf{a}.length); i< result.length; i++)\big\{\{if (al. length > al. length)\frac{1}{2}.<br>result[i]: al[i-Math.min(al.length,a2.length)];
                   \{else\}result[i]= a2[i-Math .min (a).length , a2.length)] _{j}&
               &
               return result; \frac{1}{2} return our int [] result
```
1

```
public static int[] weave(int[] a1, int[] a2) {
    int[] a3 = new int[a1.length + a2.length]int shorterLength = Math.min(a1.length, a2.length)for (int i = 0; i < shorterLength * 2; i++) {
        if (i % 2 == 0) {
            a3[i] = a1[i / 2];\} else \{a3[i] = a2[i / 2];ł
    ł
    if (a1.length > a2.length) {
        for (int i = shorterLength; i < a1.length; i++) {
            a3[i + shorterLength] = a1[i];\} else {
        for (int i = shorterLength; i < a2.length; i++) {
            a3[i + shorterLength] = a2[i];Y
    return a3;
₹
```